# Beam Envelope Simulation with Space Charge in SAD

**Kazuro Furukawa (KEK) Christopher K. Allen (LANL) Sep. 6, 2006**

**Workshop SAD2006**

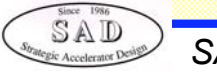

### **Contents**

**Background** -**KEKB, J-PARC, SNS, Space Charge, Beam loss, Commissioning-tool Envelope Simulation with Space Charge** -**Linear Calculation, Assumption Adaptive Stepping** -**Find Appropriate Step for Space Charge Matrix** ◆ For SAD **Example, Comparison**

### Background

#### ◆ Success of KEKB with SAD

#### **Fast Commissioning Tool was a Primary Concern to Compete with SLAC/PEPII**

#### **Pre-SAD**

 **Data Collection - Data Manipulation - Compare/Fit to Simulation - Feedback to Machine**

**In Several Programs, by Several persons, may take a week**

#### **SAD**

SAD

- **In one Panel, by one person, in a minute**
- **All-in-one (All but Kitchen-sink)**

**Accelerator Modeling, Machine Controls, Data Archives, Data Manipulations, GUI**

**Anyone can Write**

**List-oriented (Mathematica-like) Scripting Language**

**Was Quicker to Achieve Higher Luminosity**

### Background

#### -**J-PARC**

**Fast Commissioning Tool Again**

- **Determine/Calibrate Accelerator Equipment**
- **Optimize Parameters one-by-one**
- **Quicker Turn-around**

#### **Space Charge Calculation is Expensive**

- **Linear Optics vs. Space Charge**
- **Envelope Simulation vs. Tracking Simulation**
- **At least Linac need Space Charge Handling from the Beginning Peak Current cannot be Reduced, only Pulse Width can be reduced RCS/MR may start with Linear Optics (?)**

#### **SNS**

**Adaptive Envelope Simulation under XAL/Java Environment**

**Possible J-PARC Strategy(?), with Online and Offline Models**

**Envelope Online Tools for Commissioning**

**Tracking Offline Tools for Detailed Beam-loss Estimation**

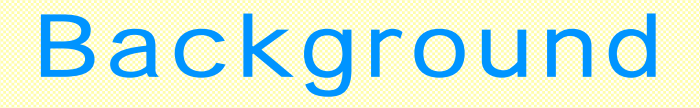

#### **Chance to Invite Christopher K. Allen**

- -**Experience to Develop Envelope Simulation**
- -**XAL/Java Environment**
- -**Same Method under SAD(?)**
- -**Possible Application to Electron Machines(?)**

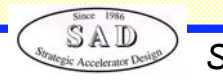

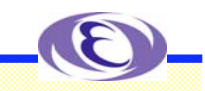

### Beam Simulation Overview

#### **Extension of Linear Beam Optics**

-**In a straightforward manner, the linear beam optics model for single particle dynamics can be extended to the dynamics for the second moments of the beam.**

-**For intense beams, space charge effects are significant and must be included. For a beam optics model, this means a matrix**  $\Phi_{sc}$  that accounts for space charge (linear force!). It is accurate **only over short distance.**

 $\cdot$  **For ellipsoidally symmetric beams, we can produce such a**  $\Phi_{sc}$ **that is almost independent of the actual beam profile.**

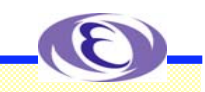

### Beam Simulation Overview

 $\cdot$  In the SAD environment we are given the full transfer matrix  $\Phi_n$ for each element *n*. We must take the  $\bm{\mathcal{N}}^\text{th}$  root of each  $\Phi_{\bm{n}}$  where  $N = L_n/\Delta s$  is the number of space charge "kicks" to be applied **within the element.**

**Propagate moment matrix through each element using above**  ${\bf t}$ ransfer matrix and the space charge matrix  $\Phi_{\bm s \bm c}$  computed for **each step <sup>s</sup>**

 $\cdot$  Since the second moments depend upon  $\Phi_{sc}$  and  $\Phi_{sc}$  depends **upon the second moments, we have self-consistency issues. We employ an adaptive propagation algorithm that maintains certain level of consistency.**

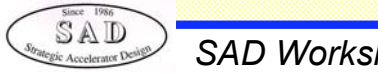

### Envelope Simulation

**RMS envelope simulation is based on the following:**

- **☆ Phase space coordinates z = (x x' y y' z dp)**™
- $\cdot$  Linear beam optics transfer matrices  $\mathsf{z}_{n+1}$  =  $\Phi$   $\mathsf{z}_n$
- $\mathbf{w} \cdot \mathbf{M}$  **Moment** operator  $\langle \cdot \rangle$ ,  $\langle \mathbf{g} \rangle = \int \mathbf{g}(\mathsf{z}) \mathbf{f}(\mathsf{z}) d^6 \mathsf{z}$
- $\triangleleft$  Moment matrix  $\sigma$  =  $\langle$ zz<sup> $\tau$ </sup> $\rangle$

 $\mathbf{\hat{P}}$  Propagation of moment matrix  $\sigma_{n+1} = \Phi_n \sigma_n \Phi_n^{-T}$ 

SAD

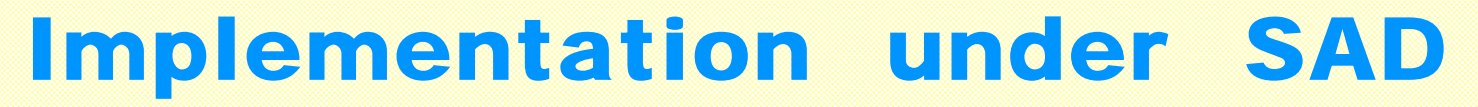

#### **Initialization**

 $\mathbf{\hat{x}}$  We can obtain { $\Phi_n$ } and { $\mathsf{L}_n$ }, the lengths of the elements, from calls to **the SAD environment**

> **{n} = TransferMatrices/.Emittance[Matrix->True]; {Ln} = LINE["LENGTH" ];**

 $\cdot$  The initial moment matrix  $\sigma_{\mathbf{0}}$  is built from the initial Twiss parameters  $\sigma_{\mathbf{0}}$  = CorrelationMatrix6D[{ $\alpha$ , $\beta$ , $\gamma$ } $_{\mathsf{x}},$  { $\alpha$ , $\beta$ , $\gamma$ } $_{\mathsf{y}},$  { $\alpha$ , $\beta$ , $\gamma$ }<sub>z</sub>]

$$
\boldsymbol{\delta}_0 = \begin{pmatrix}\n\beta_x \tilde{\epsilon}_x & -\alpha_x \tilde{\epsilon}_x & 0 & 0 & 0 & 0 \\
-\alpha_x \tilde{\epsilon}_x & \gamma_x \tilde{\epsilon}_x & 0 & 0 & 0 & 0 \\
0 & 0 & \beta_y \tilde{\epsilon}_y & -\alpha_y \tilde{\epsilon}_y & 0 & 0 \\
0 & 0 & -\alpha_y \tilde{\epsilon}_y & \gamma_y \tilde{\epsilon}_y & 0 & 0 \\
0 & 0 & 0 & 0 & \beta_z \tilde{\epsilon}_z & -\alpha_z \tilde{\epsilon}_z \\
0 & 0 & 0 & 0 & -\alpha_z \tilde{\epsilon}_z & \gamma_z \tilde{\epsilon}_z\n\end{pmatrix}
$$

SAD

#### Implementations

◆Sub-Dividing Beamline Elements (the N<sup>th</sup> root of  $\Phi_n$ )  $\cdot\!\!\ast$  The transfer matrix  $\Phi_{\bm n}$  for an element  ${\bm n}$  has the form

 $\Phi_n$  = exp( $L_nF_n$ )

where  $L_n$  is the length of the element and  $F_n$  is the *generator* **matrix which represents the external forces of element n.**

 $\cdot$  To sub-divide element *n*, we require the matrix F<sub>n</sub>, given by

$$
F_n = \log(\Phi_n) / L_n
$$

 $\cdot$  The "sub-transfer matrix"  $\Phi_n(\Delta \bm{s})$  for element  $\bm{n}$  can then be **computed as**

$$
\Phi_n(\Delta s) = \exp(\Delta s F_n)
$$

#### Implementations

#### *<u>ATransfer Matrices with Space Charge</u>*

-**Whether using the equations of motion or Hamiltonian formalism, within a section s of a element n we can write the first-order continuous dynamics as**

$$
\mathbf{z}'(s) = \mathbf{F}_{n}\mathbf{z}(s) + \mathbf{F}_{sc}(\sigma)\mathbf{z}(s)
$$

**-2000 - 2000** where the matrix F<sub>n</sub> represents the external force of element n and  $\mathbf{F}_{\rm sc}(\sigma)$  is the matrix of space charge forces.

❖For F<sub>sc</sub>(σ) constant, the solution is **z**(*s*) = exp[*s*(F<sub>n</sub> + F<sub>sc</sub>)]**z**<sub>0</sub>.

-**Thus, the full transfer matrix including space charge should be**

$$
\Phi_n = \exp[\Delta s(\mathbf{F}_n + \mathbf{F}_{sc})]
$$

### Field Calculations

**Space charge effects are included by assuming the beam has ellipsoidal symmetry with dimensions corresponding**  $\mathbf t$ o the statistics in  $\sigma.$ 

 $f(z) = f(z^{T} \sigma^{-1} z)$ 

**Analytic field expressions for such a bunch distributions are available**

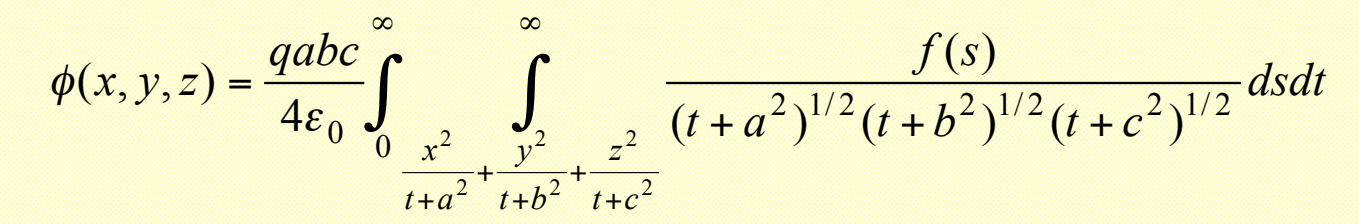

**where a, b, c, are the semi-axes of the ellipsoid (depends**  $\textsf{upon} \;\,\scriptstyle\text{of}$  and (*x,y,z*) are the coordinates along the semi-axes

**Second-order Accurate Transfer-Matrix can be generated**

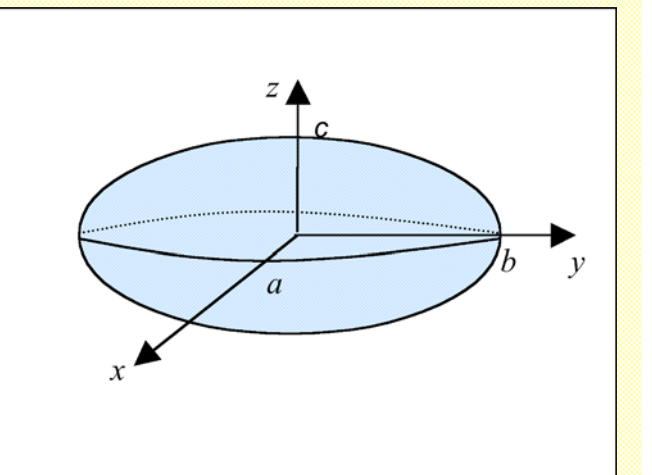

## Stepping

### **Approach**

 $\cdot$  Form a transfer matrix  $\Phi(\bm{s};\bm{s}_{0})$  that includes space effects to second order (2nd **order accurate)**

-**Choose error tolerance in the solution (~ 1 0- 5 to 10- 7)**

 $\mathbf{\hat{v}}$  Use  $\Phi(\mathbf{s};\mathbf{s}_0)$  to propagate τ in steps h whose **length is determined adaptively to maintain** 

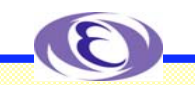

## Codeing Example

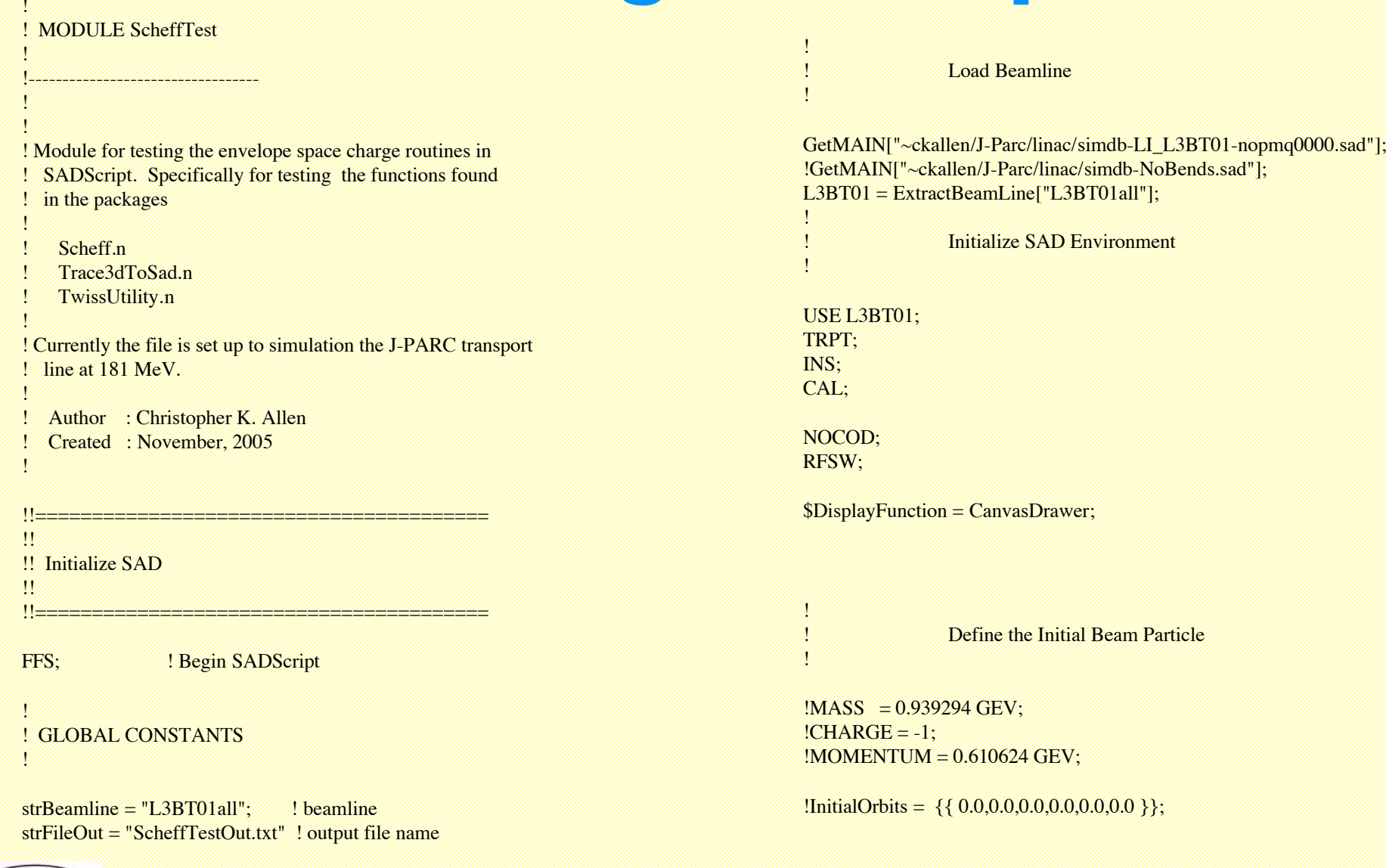

*SAD Workshop 2006*

Since 1986<br>SAD<br>legic Accelerator Desis

!----------------------------------

*Kazuro Furukawa, KEK, Sep.2006.* <sup>14</sup>

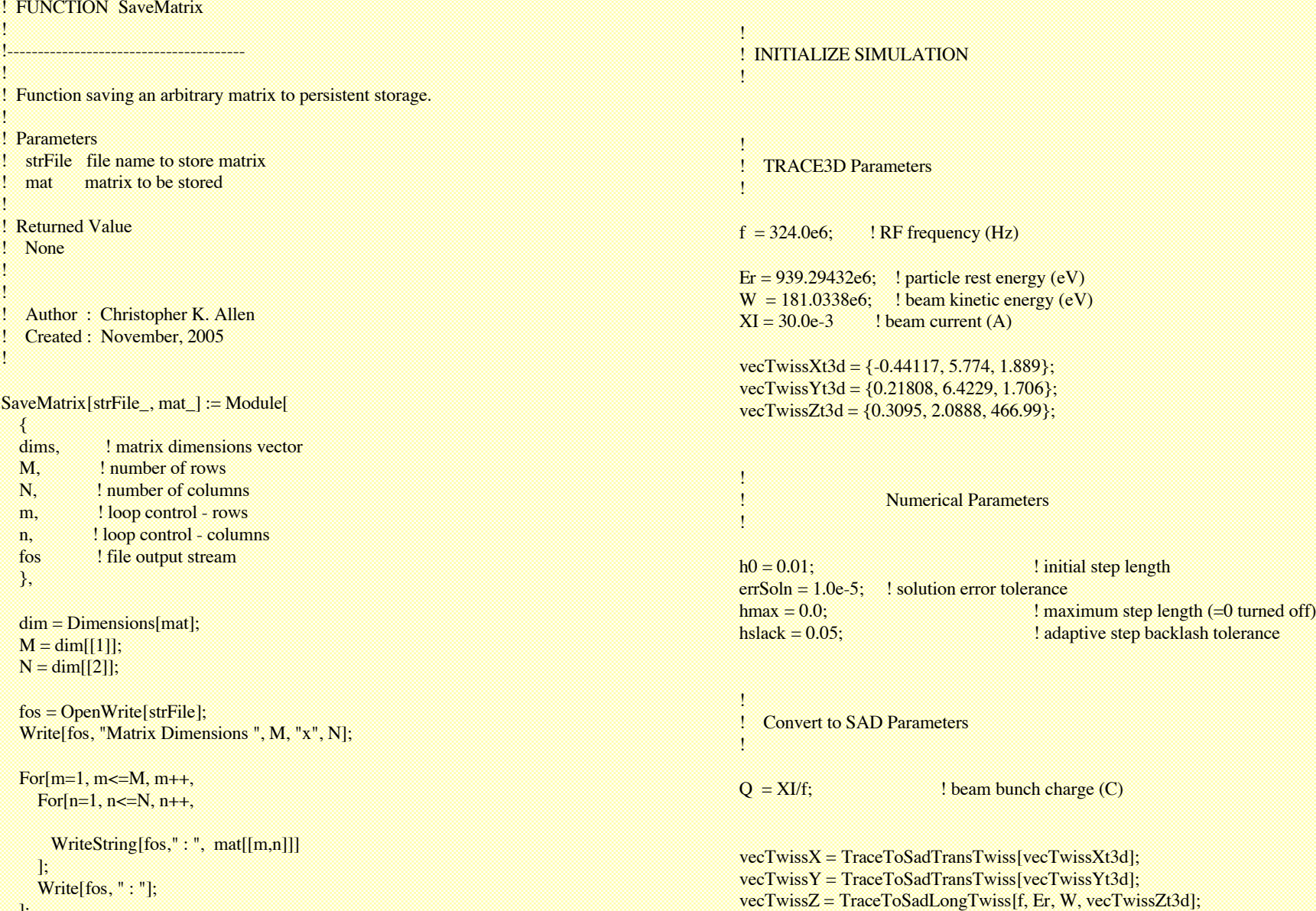

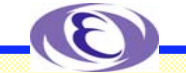

*SAD Workshop 2006*

 ]; Close[fos];

];

Since 1986<br>SAD<br>Serie Accelerator De

!---------------------------------------

!

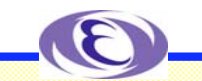

#### ! ! RUN SIMULATION !

! Compute generalized perveance and initial moment matrix

 $K0 =$  ComputePerveance[f, Er, W, Q]; sig0 = CorrelationMatrix6D[vecTwissX, vecTwissY, vecTwissZ];

! Run simulation !{lstPos, lstGamma, lstSig} = ScheffSimulate[K0, sig0]; {lstPos, lstGamma, lstSig} = ScheffSimulate[K0, sig0, h0, errSoln, hslack, hmax];

```
! Store results
SaveBeamMatrixData[strFileOut, lstPos, lstGamma, lstSig];
```
! Look at the Results PlotBeamBeta[lstPos, lstSig];

!{lstPos, lstGamma, lstTm} = GetBeamlineElementData[];  $!TmRf = 1stTm[[161]];$  $!posRf = 1stPos[[161]];$ !SaveMatrix["SadRfGapMatrix.txt",TmRf];

Exit[];

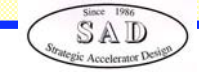

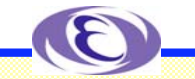

## Comparison to Trace3D

-**Simulation Test J-PARC Beam Transport Line from Linac to RCS 181MeV, 30mA Good Agreement Small Discrepancy Symplectic transfer matrix Adaptive Stepping**

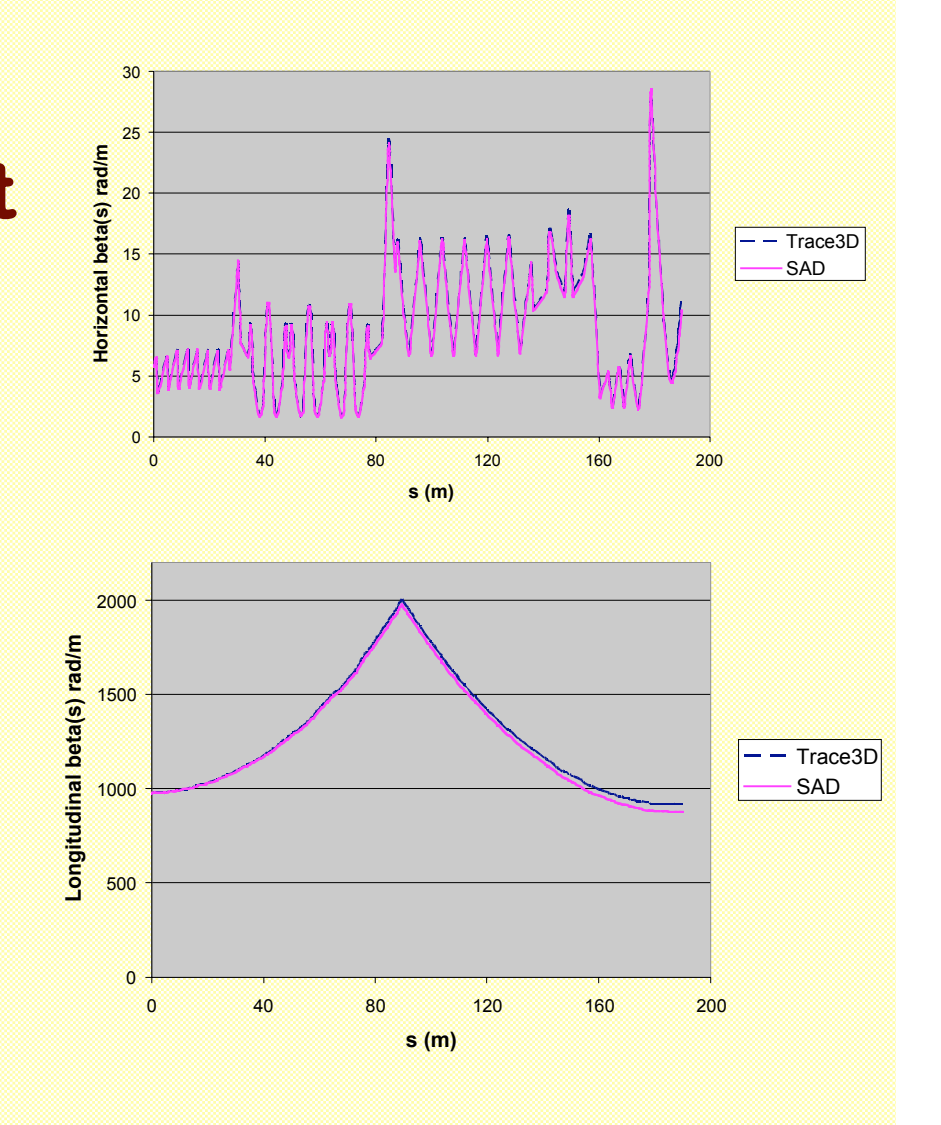

SAD

## Summary

### **Envelope Simulation with Space Charge was Implemented in SAD Environment**

### **There are Several Other Efforts**

 **Application to Electron is Rather Difficult with Envelope Oide-san's Poisson Solver is Possible**

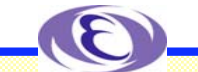

Since 1986<br>SAD<br>Megic Accelerator Design